# **NS0-181Q&As**

NetApp Certified Storage Installation Engineer - ONTAP 9.1

### **Pass NetApp NS0-181 Exam with 100% Guarantee**

Free Download Real Questions & Answers **PDF** and **VCE** file from:

**https://www.leads4pass.com/ns0-181.html**

100% Passing Guarantee 100% Money Back Assurance

Following Questions and Answers are all new published by NetApp Official Exam Center

**C** Instant Download After Purchase

- **83 100% Money Back Guarantee**
- 365 Days Free Update

**Leads4Pass** 

800,000+ Satisfied Customers

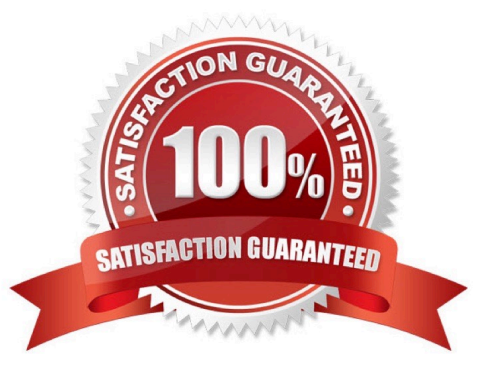

## **Leads4Pass**

#### **QUESTION 1**

After a system panic, the NetApp Support team advises you to run the sldiag command. Which two actions must be performed before you use this command? (Choose two.)

- A. At the LOADER prompt, type boot\_maintenance.
- B. At the storage system prompt, type halt.
- C. At the LOADER prompt, type boot\_diags.
- D. At the storage system prompt, type boot\_maintenance.

Correct Answer: BC

Reference: https://docs.netapp.com/platstor/index.jsp?topic=%2Fcom.netapp.doc.hw-plat-diag%2FGUID-B944DDDB-FA1D-4306-8157-2DF02613CA39.html

#### **QUESTION 2**

What should you do to change the data protocol of a LIF?

- A. Delete and re-recreate the LIF.
- B. Add the new data protocol to the LIF.
- C. Put the LIF in another broadcast domain.
- D. Shut down the assigned port.

Correct Answer: A

Reference: https://docs.netapp.com/ontap-9/index.jsp?topic=%2Fcom.netapp.doc.dot-cmnmg%2FGUID-26EEBB35-4CA6-4814-B819-32DAB46F50E5.html

#### **QUESTION 3**

Click the Exhibit button.

Welcome to node setup.

**Leads4Pass** 

You can enter the following commands at any time: "help" or "?" - if you want to have a question clarified, "back" - if you want to change previously answered questions, and "exit" or "quit" - if you want to quit the setup wizard. Any changes you made before quitting will be saved.

To accept a default or cmit a question, do not enter a value.

Enter the node management interface port [e0c]:

You want to add a FAS2750 HA pair to an existing 6-node cluster.

Referring to the exhibit, which action would you perform to begin adding the node?

A. Use the back command to begin the Cluster Setup wizard.

B. Reboot the node and enter maintenance mode and run the Cluster Setup wizard.

C. Use the node setup wizard and select 0a as the management interface.

D. Use the exit or quit commands then run the cluster setup command.

Correct Answer: C

Reference: http://docs.netapp.com/ontap-9/topic/com.netapp.doc.dot-cm-sag/System%20administration.pdf (35)

#### **QUESTION 4**

Which two SVMs are automatically created during the cluster setup? (Choose two.)

A. admin SVM

B. system SVM

C. node SVM

D. data SVM

Correct Answer: AB

#### **QUESTION 5**

Before starting a base installation on an AFF A400, you need to find out the default cluster interconnect ports for the AFF A400 controllers. In this scenario, which three resources would you use to find this information? (Choose three.)

A. Hardware Universe (HWU)

B. Interoperability Matrix Tool (IMT)

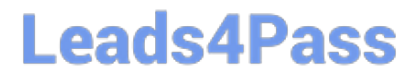

- C. hardware installation setup poster
- D. AFF FAS Documentation Center
- E. Active IQ Unified Manager

Correct Answer: ACD

[Latest NS0-181 Dumps](https://www.leads4pass.com/ns0-181.html) [NS0-181 PDF Dumps](https://www.leads4pass.com/ns0-181.html) [NS0-181 Study Guide](https://www.leads4pass.com/ns0-181.html)